# **GOLD BOOTH SET UP**

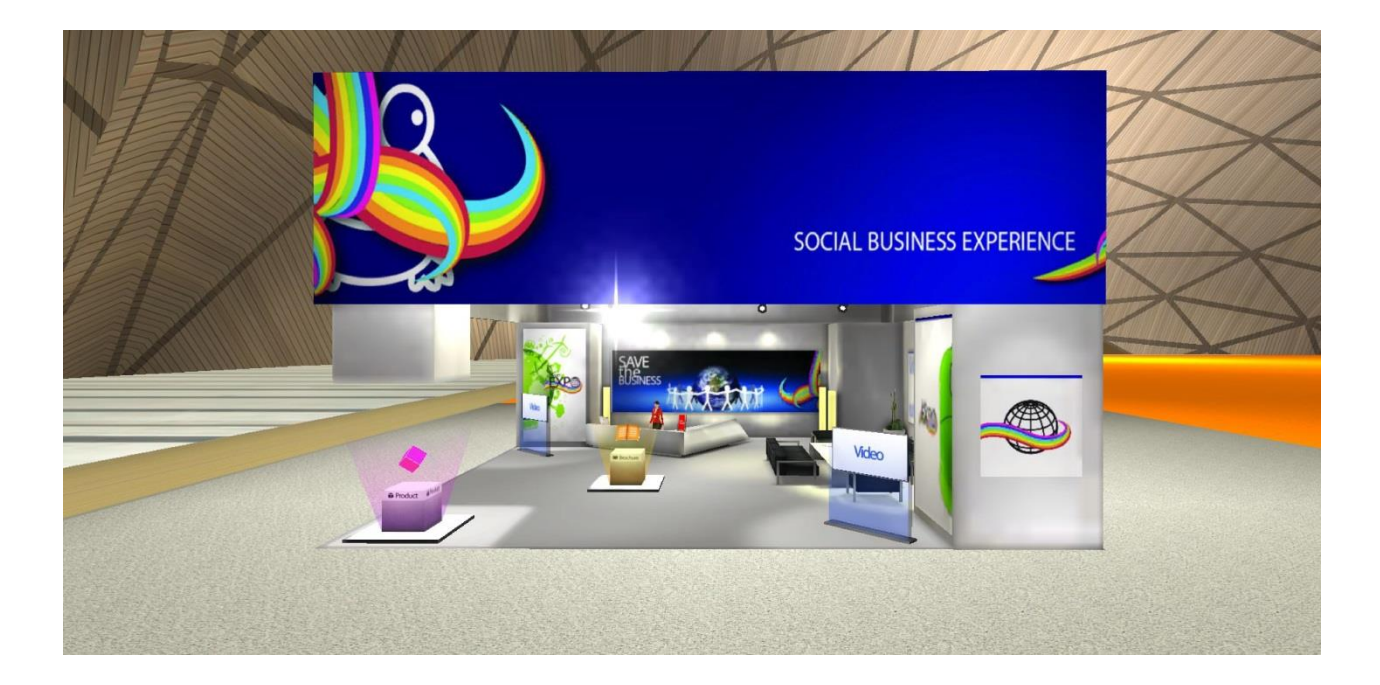

Here is the list of all the materials you will need to prepare to set up your booth. Once you are ready, enter the online Configurator and customize your booth **in 2 simple steps.** 

### **BOOTH FEATURES:**

**9 BANNERS AND POSTERS:** images used to brand and customize the booth. Some wall posters are clickable and give access to high-resolution images or web pages.

**5 VIDEOS:** company introduction, manufacturing processes, product tutorial, etc.

**8 PRODUCTS:** each product is showcased through a product sheet, a 3D rotator and a photo gallery.

**15 BROCHURES:** brochures, catalogues, flyers introducing the company and its products/services.

**COMPANY PROFILE:** presentation of the company, made up by a representative image or logo, a brief description of its core business and a contact section. It is also possible to be contacted via chat or email and be given a rating to the booth.

**BULLETIN BOARD:** board that allows exhibitors to create promotional ads, manage job postings and seek specific professional roles. It is an effective tool that facilitates business matching.

# **BOOTH LAYOUT**

Check the location of the different posters and banners to create your booth.

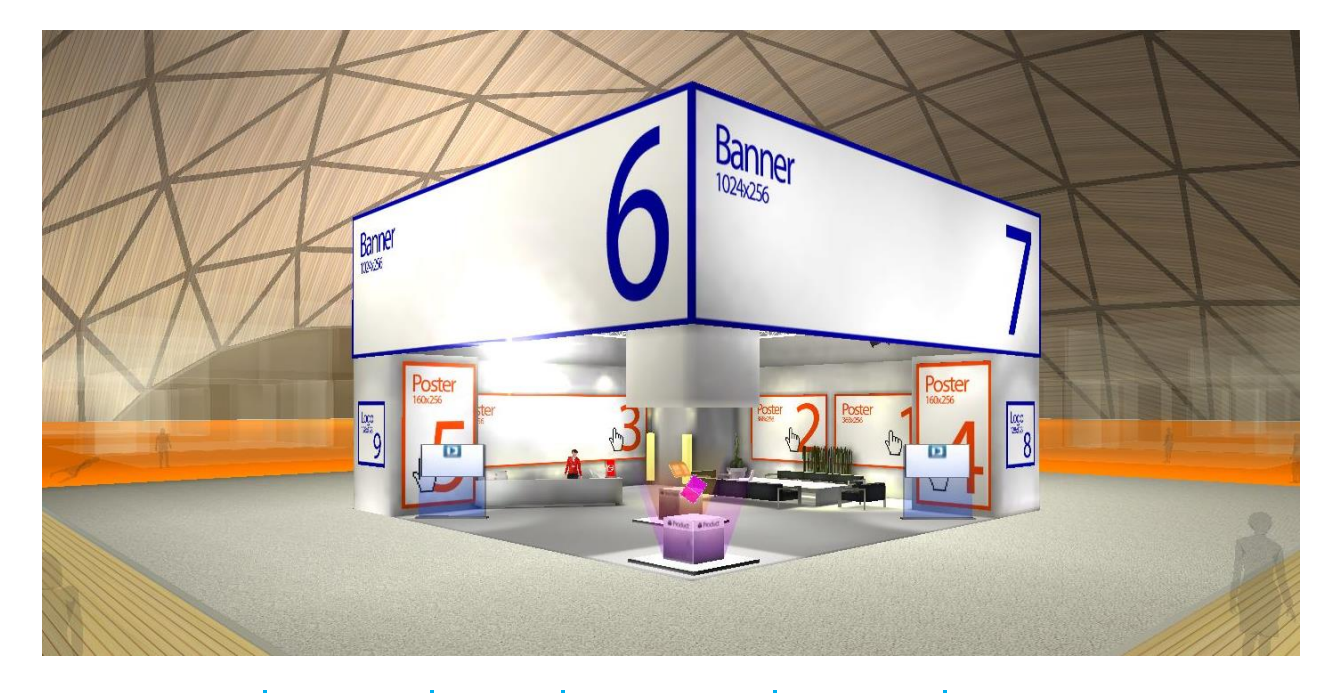

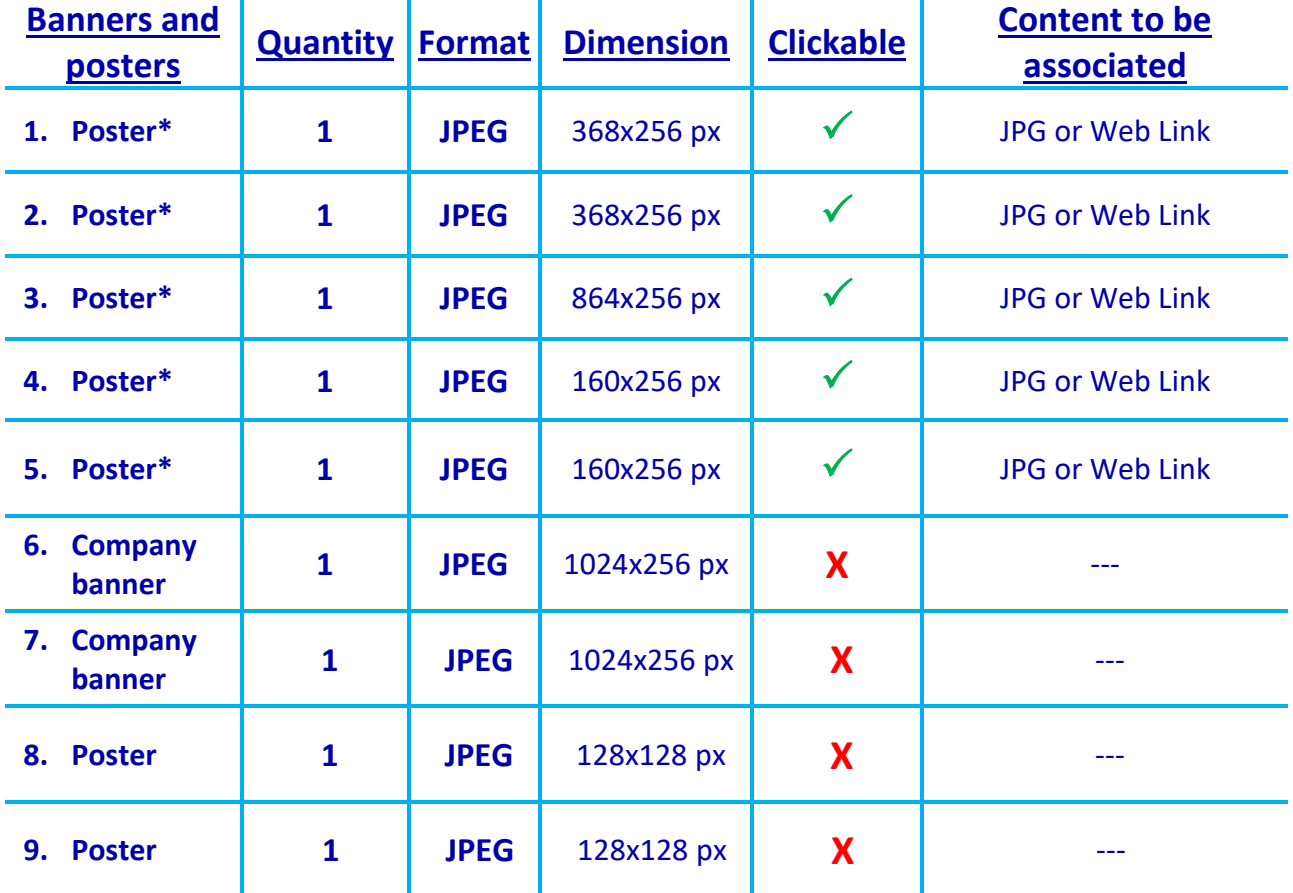

**\* By clicking on such posters, attendees will be redirected to high-resolution images or web links.** 

**IMPORTANT:** Images will need to fit into the **pre-set empty spaces**. Create or adapt the images according to the dimensions and proportions required.

## **BOOTH CONTENT**

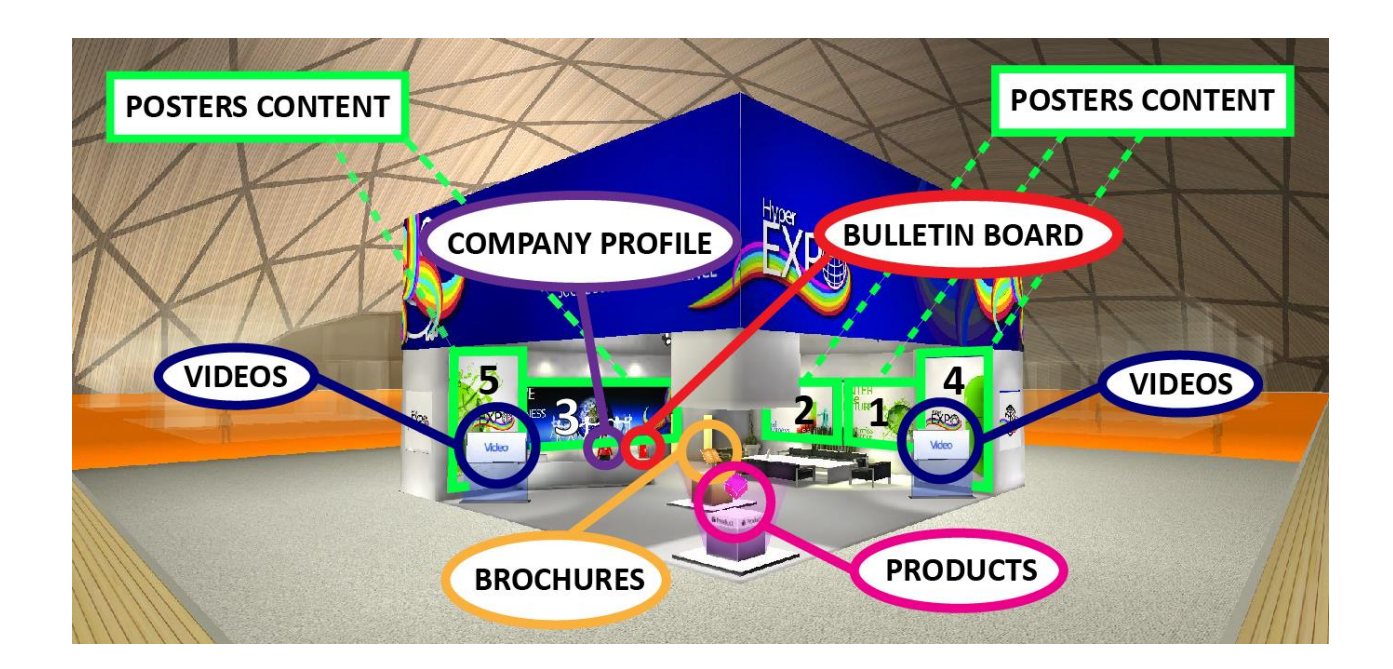

**By clicking on each one of the above highlighted objects, you access the corresponding content.** 

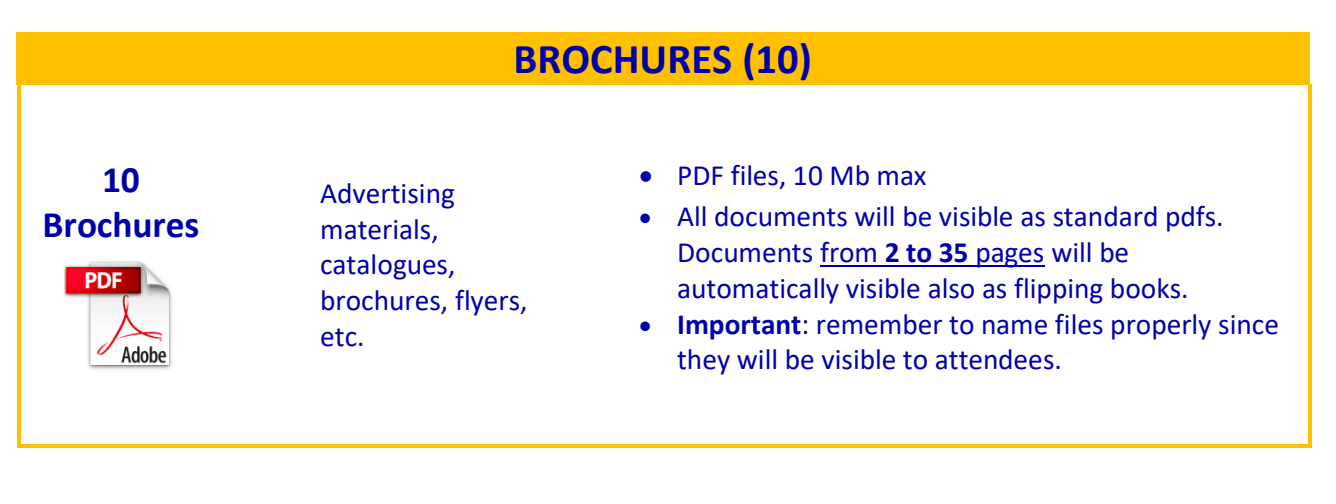

### **VIDEOS (3)**

### **3 Videos**

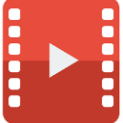

**Company** introduction, manufacturing processes, product tutorial, etc.

- Insert link for YouTube video
- The video should be either "public" or "unlisted" on YouTube, users will not be able to view the video if it is on "private"

### **PRODUCTS (8)**

#### **EACH PRODUCT OR PRODUCT LINE IS SHOWCASED THROUGH:**

- **1 PRODUCT SHEET**
- **1 PHOTO GALLERY**
- **1 3D ROTATOR**

#### **PRODUCTS CAN BE VIEWED INSIDE THE BOOTH BY CLICKING ON THE PRODUCT BOX.**

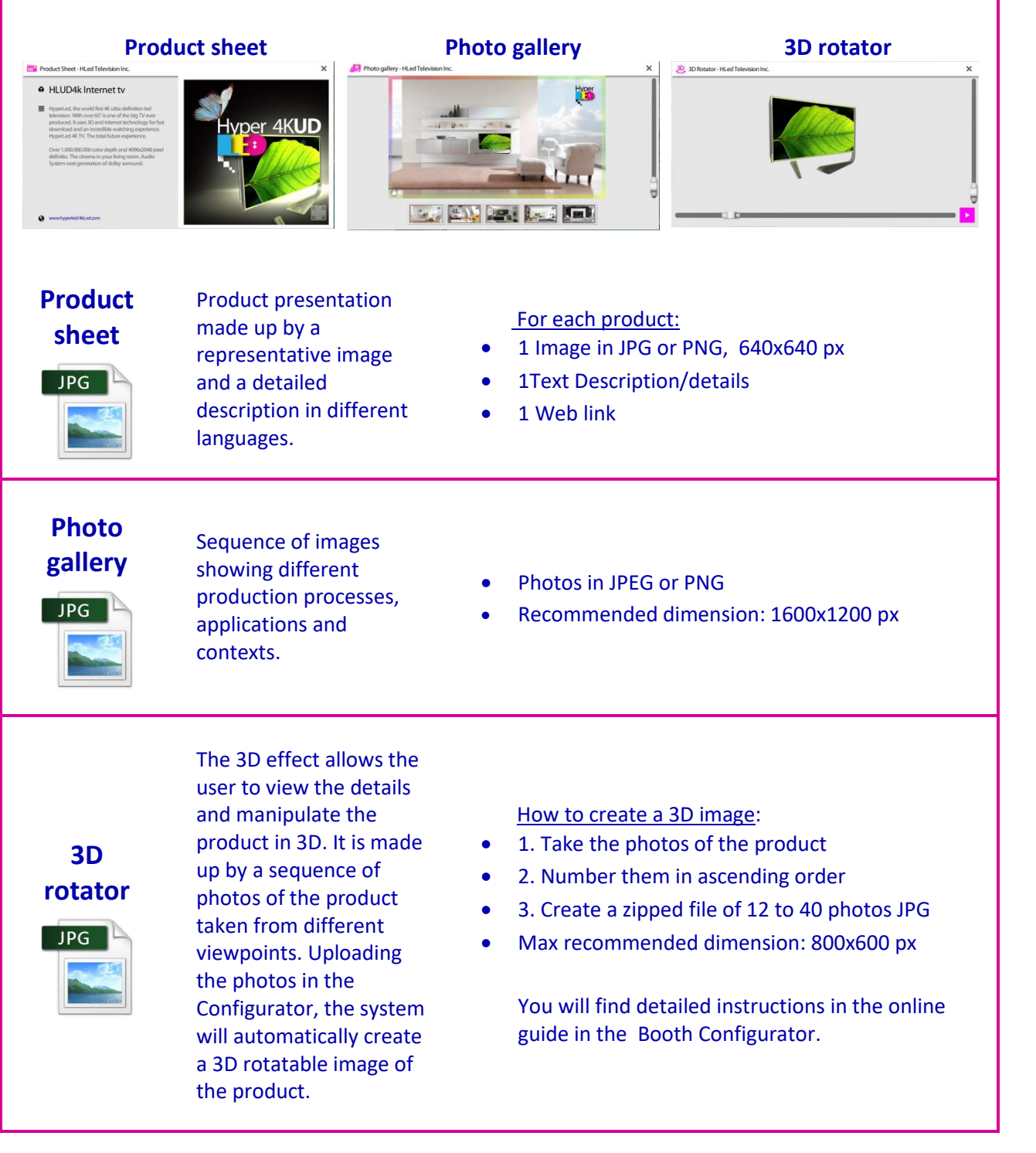

#### **COMPANY PROFILE (1)**

Presentation of the company, made up by a representative image or logo, a brief description of its core business and a contact section. The Company Profile can be viewed by attendees by clicking on the automatic avatar inside the booth.

Example:

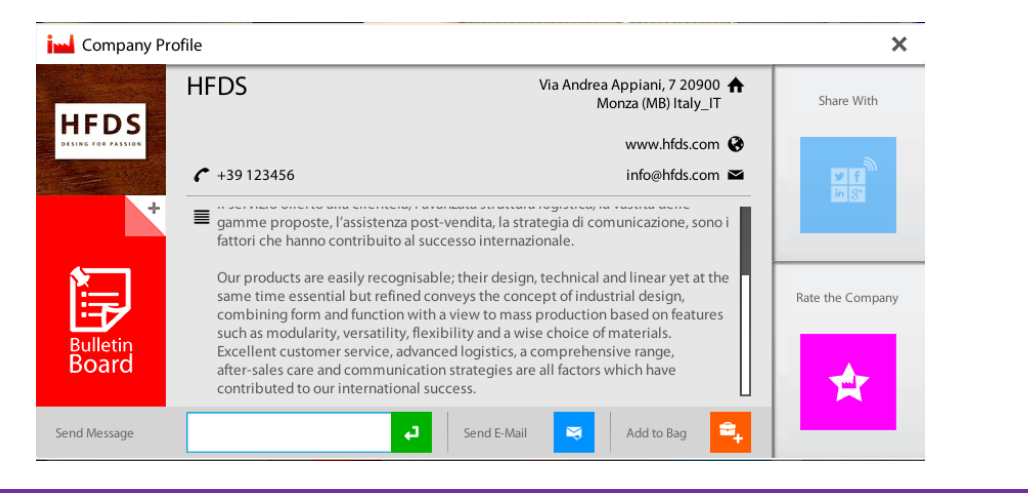

#### **BULLETIN BOARD (1)** Board that allows exhibitors to create and manage job postings and seek specific professional roles. It is an effective tool that facilitates business matching. Announcements can be viewed by clicking on the Bulletin Board inside the booth. Example: **Bulletin board**  $\mathbf x$ \* Welcome to the HFDS Group booth - Benvenuto nello stand HFDS  $01$ ■ Welcome to the HFDS Group booth - Benvenuto nello stand HFDS Welcome to the HFDS Group booth, every one of our firms wish you profitable business with us. www.hfds.com Tutte le aziende del nostro gruppo vi danno il benvenuto a \* We are looking for ... - Posizioni aperte 02 Agents and distributors in Poland, Austria, Great Britain and South Africa. If you are interested please contact us at the<br>following e-mail address: jobs@hfds.com Agenti e distributori in Polonia, Austria, Gran Bretagna  $\equiv$ Send E-mail

**IMPORTANT**: content boxes (brochure, video, product…) left empty won't be displayed inside the booth.